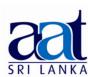

#### ASSOCIATION OF ACCOUNTING TECHNICIANS OF SRI LANKA

# **TALENT (SKILLS) CAPSTONE - JANUARY 2019**

# (SS2) INFORMATION TECHNOLOGY SKILLS

Instructions to candidates (Please Read Carefully):

02-02-2019 Afternoon

(1) **Time allowed:** Reading - 15 minutes

[1.45 - 5.00]

Writing - 03 hours

(2) Structure of Question Paper and the Marks Allocation:

No. of Pages : 07 No. of Questions : 07

| Section  | Requirement                              | Marks |
|----------|------------------------------------------|-------|
| Α        | All questions are compulsory.            | 40    |
| В        | Only four out of six should be answered. | 60    |
| Total Ma | 100                                      |       |

(3) **Answers** should be in the **medium** applied for, in the **booklets** provided.

## **SECTION A**

## **Objective Test Questions (OTQs)**

Twenty (20) compulsory questions (Total 40 marks)

#### Question 01

Select the most correct answer for question No. **1.1** to **1.10.** Write the number of the selected answer in your answer booklet with the number assigned to the question.

- **1.1** "Queries", "Reports" and "Forms" are features found in which one of the following category of application software?
  - (1) Word Processor

(2) Presentation Manager

(3) Database Management System

(4) Spreadsheet Software

- **1.2** The file extension DOCX is associated with which one of the following category of application software?
  - (1) Word Processor.

(2) Presentation Manager.

(3) Database Management System.

(4) Spreadsheet Software.

| 1.3 | An Accounts Executive has a series of cash flows that corresponds to a schedule of payments in dates. If the corresponding dates are not periodic, which of the following function in Microsoft Excel he/she could use to calculate the internal rate of return of the above schedule of cash flows? |                      |         |                                                                  |        |                   |        |                     |  |
|-----|----------------------------------------------------------------------------------------------------|----------------------|---------|------------------------------------------------------------------|--------|-------------------|--------|---------------------|--|
|     | (1)                                                                                                    | IRR                  | (2)     | XIRR                                                             | (3)    | PMT               | (4)    | PPMT                |  |
| 1.4 |                                                                                                    | _                    | _       | nt is a popular symb<br>Illowing terms can be                    |        |                   | -      | 9763[km)            |  |
|     | (1)                                                                                                    | MICR Code            | (2)     | QR Code                                                          | (3)    | Binary Code       | (4)    | RFID                |  |
| 1.5 | ente<br>com                                                                                                    | red for each slide   | e. If k | prepared a Micros<br>ne/she needs to vie<br>a projector, which o | w the  | notes while pr    | esenti | ng using a laptop   |  |
|     | (1)                                                                                                    | Rehearse Timing.     |         |                                                                  | (2)    | Read Narration.   |        |                     |  |
|     | (3)                                                                                                    | Present Online.      |         |                                                                  | (4)    | Presenter View.   |        |                     |  |
| 1.6 | Whi                                                                                                    | ch one of the follow | wing i  | s a popular ERP softv                                            | ware u | used today?       |        |                     |  |
|     | (1)                                                                                                    | Microsoft Project    |         |                                                                  | (2)    | Microsoft Acces   | S.     |                     |  |
|     | (3)                                                                                                    | SAP.                 |         |                                                                  | (4)    | Office 365.       |        |                     |  |
| 1.7 | Whi                                                                                                    | ch one of the follo  | wing i  | s <b>not</b> a shortcut used                                     | d in M | icrosoft Word for | Cut, C | Copy or Paste?      |  |
|     | (1)                                                                                                    | CTRL + C.            | (2)     | CTRL + V.                                                        | (3)    | CTRL + X.         | (4)    | CTRL + Z.           |  |
| 1.8 | Whio<br>Lank                                                                                                    |                      | lowing  | g represents the To                                              | p Lev  | el Domain for w   | ebsite | es representing Sri |  |
|     | (1)                                                                                                    | .lk                  | (2)     | .lanka                                                           | (3)    | .sri              | (4)    | .srilanka           |  |
| 1.9 |                                                                                                    |                      |         | er needs to transfer<br>n country, which on                      |        |                   |        |                     |  |
|     | (1)                                                                                                    | Common Electron      | nic Fu  | nd Transfer Switch (                                             | CEFTS) | ).                |        |                     |  |
|     | (2)                                                                                                    | Society for World    | lwide   | Interbank Financial                                              | ГеІесо | mmunication (SW   | /IFT). |                     |  |
|     | (3)                                                                                                    | Traveler's Cheque    |         |                                                                  |        | ·                 | •      |                     |  |
|     | (4)                                                                                                    | Credit Cards.        |         |                                                                  |        |                   |        |                     |  |

| 1.10 | "Bit   | Coin" is a name used to denote:                                                                                                    |  |  |  |  |  |  |  |
|------|--------|----------------------------------------------------------------------------------------------------|--|--|--|--|--|--|--|
|      | (1)    | A method to transfer funds electronically between banks in Sri Lanka.                                                                                                    |  |  |  |  |  |  |  |
|      | (2)    | A Credit Card used exclusively on online websites.                                                                                                    |  |  |  |  |  |  |  |
|      | (3)    | A data format used on Microsoft Excel to store currencies.                                                                                                    |  |  |  |  |  |  |  |
|      | (4)    | An electronic (digital) currency used on the Internet.                                                                                                    |  |  |  |  |  |  |  |
|      | 1.11 i | e suitable word from the words given within brackets to fill in the blanks in question to <b>1.16</b> . Write the selected word in your answer booklet with the number assigned to the                    |  |  |  |  |  |  |  |
| 1.11 |        | crosoft Excel has in-built (Functions / Formulas) which enable users to hieve calculations for pre-defined objectives.                                                                                    |  |  |  |  |  |  |  |
| 1.12 |        | Microsoft Excel, worksheet cells are identified using (ROW + COLUMN / DLUMN + ROW) order.                                                                                                    |  |  |  |  |  |  |  |
| 1.13 |        | In a relational database management system, a database has one or more(Tables / Files).                                                                                                    |  |  |  |  |  |  |  |
| 1.14 |        | we need to repeat actions in MS Word, we can record the instruction using                                                                                                    |  |  |  |  |  |  |  |
| 1.15 | In     | Microsoft Access, Queries can be written using (SQL / HTML).                                                                                                    |  |  |  |  |  |  |  |
| 1.16 | Wl     | hen accessing web pages, the protocol (HTTP / VOIP) is often used.                                                                                                    |  |  |  |  |  |  |  |
|      | e the  | ether each of the following statements from question Nos. <b>1.17</b> to <b>1.20</b> is <b>True</b> or <b>False</b> . selected answer (True/False) in your answer booklet with the number assigned to the |  |  |  |  |  |  |  |
| 1.17 | An     | email address can have two "@" signs.                                                                                                    |  |  |  |  |  |  |  |
| 1.18 |        | formation security controls can be categorized as physical controls, technical controls and ministrative controls.                                                                                        |  |  |  |  |  |  |  |
| 1.19 |        | PowerPoint presentation file will run automatically when double clicked in Windows plorer, if the computer has PowerPoint Installed.                                                                      |  |  |  |  |  |  |  |
| 1.20 |        | fore you sell your used mobile phone, it is advisable to factory reset the phone to remove rsonal data.                                                                                                   |  |  |  |  |  |  |  |

———— End of Section A —

(02 marks each, Total 40 marks)

## **SECTION B**

Answer any four (04) questions only.

(Total 60 marks)

### Question 02

An extract from a list of students in a database of a professional education institute is displayed below:

| Student<br>Number | Surname     | First Name | NIC<br>Number | Date of<br>Registration | Examination<br>Levels<br>Passed | Registration and<br>Renewal Fees<br>Paid to date (Rs.) | District     | Active<br>Student<br>Status |
|-------------------|-------------|------------|---------------|-------------------------|---------------------------------|--------------------------------------------------------|--------------|-----------------------------|
| 1001              | Amarasiri   | Sashrika   | 931401235V    | 2018-05-10              | 1                               | 2,000.00                                               | Colombo      | Y                           |
| 1002              | Pinsiri     | Shayani    | 858152400V    | 2017-06-01              | 3                               | 7,000.00                                               | Kandy        | Υ                           |
| 1003              | Dewanayagam | Thiru      | 920510400V    | 2017-05-01              | 1                               | 6,000.00                                               | Jaffna       | Υ                           |
| 1004              | Selvendran  | Selvi      | 918210450V    | 2017-08-01              | 2                               | 2,000.00                                               | Nuwara Eliya | N                           |
| 1005              | Silva       | Damien     | 902371588V    | 2017-06-01              | 2                               | 3,000.00                                               | Galle        | N                           |
| 1006              | Wijesiri    | Kumara     | 931812566V    | 2016-06-01              | 2                               | 9,000.00                                               | Matara       | Υ                           |
| 1007              | Zahir       | Husni      | 933551789V    | 2017-06-01              | 1                               | 6,000.00                                               | Colombo      | Υ                           |
| 1008              | Abeypala    | Saman      | 900540370V    | 2017-09-01              | 1                               | 5,000.00                                               | Trincomalee  | Υ                           |

#### Notes:

- Examination levels are either 1, 2 or 3.
- Active students are those who have no dues for registration and renewal fees paid to date.

Considering only the data available above, answer the following questions.

(a) **Identify** the most suitable data type for each of the following fields:

| Field Name                                 | Data Type |
|--------------------------------------------|-----------|
| Student Number                             |           |
| Surname                                    |           |
| NIC Number                                 |           |
| Date of Registration                       |           |
| Examination Levels Passed                  |           |
| Registration and renewal Fees Paid to date |           |
| District                                   |           |
| Active Student Status                      |           |

(08 marks)

- (b) **Identify** a suitable field from the above fields for which we can use lookup fields. (02 marks)
- (c) The institute needs to find out the total registration fees paid by inactive students in district wise. **Explain** how this information can be obtained using the Microsoft Access.

(Your answer must identify the specific fields required for this calculation and the conditions / settings which need to be set.)

(05 marks)

(Total 15 Marks)

#### Question 03

| Fx | nlain  | the | nurn | nse s | served  | hv | each  | of th | e fo | llow   | ing '  | funct | ions   | usec | lin   | Micro  | nsoft. | Fxce | ŀ  |
|----|--------|-----|------|-------|---------|----|-------|-------|------|--------|--------|-------|--------|------|-------|--------|--------|------|----|
|    | piaiii | uie | pulp | use s | sei veu | υv | eacii | OI UI | e 10 | איטווע | 'III'g | IUIIC | .iuiis | usec | 1 111 | IVIICI | JSUIL  | LXCE | ١. |

- (a) NOW
- (b) PV
- (c) AND
- (d) HYPERLINK
- (e) NPV

(03 marks each, Total 15 marks)

### Question 04

- (a) **Explain** the purpose served by following features available in electronic mail (e-mail):
  - (i) Forward
  - (ii) Signature
  - (iii) Spam Folder / Spam Mail

(06 marks)

- (b) **Contrast** between the following features available when sending an e-mail:
  - (i) CC vs BCC
  - (ii) Reply vs Reply to All

(06 marks)

(c) "When sending an email, we can attach any type of file and file of any size".

State whether you agree with this statement. Justify your answer.

(03 marks)

(Total 15 marks)

#### Question 05

(a) **Explain** three(03) benefits of using the internet for a business organization. (06 marks)

- (b) State three(03) advantages of using internet or mobile banking over traditional banking operations.(03 marks)
- (c) Your friend has forgotten his / her internet banking password.
  - **State** two(02) procedures currently adopted by commercial banks in Sri Lanka to facilitate your friend to re-enable access to the account. (03 marks)
- (d) **State** three(03) value additions that an organization can gain through Enterprise Resourse Planning (ERP) software. (03 marks)

(Total 15 marks)

# Question 06

- (a) **Explain** the tasks performed by following features in Microsoft Word:
  - (i) Page Orientation
  - (ii) Format Painter
  - (iii) Show / Hide
  - (iv) AutoText
  - (v) Print Preview

(02 marks each, Total 10 marks)

(b) Mail merge is one of the most useful features available in Microsoft Word. **Explain** when it is useful, and **list** the steps needed to complete a mail merge process. (05 marks)

(Total 15 marks)

### Question 07

A student has created a presentation to present the annual report of a reputed supermarket. The slides numbered below 1-6 are an extract from this presentation.

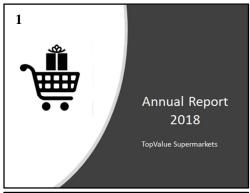

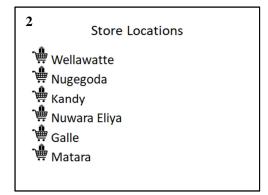

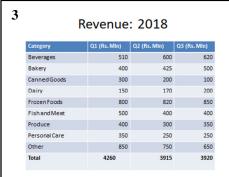

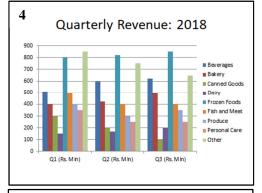

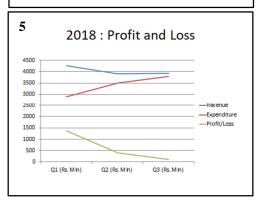

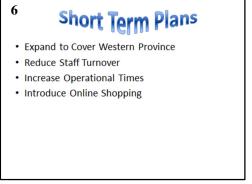

Assume you have to recreate the six slides using PowerPoint 2016. **Explain** the features you would use to complete the tasks (a) to (g) identified below. You may also assume that the image file (cart symbol) shown in the right is available on the hard disk of the computer you use for this task, and a powerpoint slideshow with six blank slides is available for you:

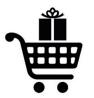

(You do **not** need to mention font size, colour or font face changes).

| (a) | Add the cart symbol as shown in Annual Report 2018 Heading slide.                                                                                                    | (02 marks)                     |
|-----|----------------------------------------------------------------------------------------------------|--------------------------------|
| (b) | Ensure that when the presenter clicks on the cart symbol in slide <b>1</b> while the running, the presentation directly switches to slide <b>6</b> .                      | presentation is<br>(03 marks)  |
| (c) | Add the cart symbol in such a way that it automatically appears for the list of Locations slide. You may assume that the text in the slide <b>2</b> is already present in |                                |
| (d) | Add the revenue information as it appears in Revenue 2018 slide.                                                                                                    |                                |
|     | (Note : You may assume that the relevant data is available in a Microsoft Excel V                                                                                         | Vorkbook.)                     |
|     |                                                                                                    | (02 marks)                     |
| (e) | Display a chart as displayed in slide <b>4</b> .                                                                                                    |                                |
|     | [Note: you may assume that the relevant data is available in the same Workbook used in previous sub question (d)].                                                        | Microsoft Excel<br>(02 marks)  |
| (f) | Display a chart as displayed in slide <b>5</b> .                                                                                                    |                                |
|     | (Note : you may assume that the relevant data is available in a Microsoft Word L                                                                                          | Document.)<br>(02 marks)       |
| (g) | Display the title text "Short Term Plans" in Slide <b>6</b> Heading.                                                                                                    | (02 marks)<br>(Total 15 marks) |
|     | ——————————————————————————————————————                                                                                                    |                                |